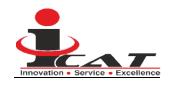

# EXPRESSION OF INTEREST FOR SHORTLISTING THE BIDDERS FOR DESIGN, DEVELOPMENT AND DEPLOYMENT OF BESPOKE ONLINE CERTIFICATION SYSTEM AT ICAT, MANESAR.

## EOI No. ICAT/EOI/IT/IOCS/03

#### 1. Text of Advertisement:

## **International Center for Automotive Technology**

Plot No. 26, Sector -3, HSIIDC, IMT - Manesar, Gurugram - 122050, Haryana

## INVITATION FOR EXPRESSION OF INTEREST

International Center for Automotive Technology (ICAT) invites sealed Expression of Interest (EOI) from bidders for design, development and deployment of online certification system.

The EOI Document containing the details of qualification criteria, submission requirement, brief objective & scope of work and evaluation criteria etc. can be downloaded from the website <a href="www.icat.in">www.icat.in</a>.

Further details, if any, may be obtained from Purchase Department, International Center for Automotive Technology, Plot No. 26, Sector - 3, HSIIDC, IMT- Manesar, Gurugram, Haryana during working hours.

Last date for submission of EOI is 15<sup>th</sup> December, 2022 up to 15.00 hrs. Sealed envelope marked to the captioned address, containing EOI may be submitted mentioning "EOI for design, development and deployment of Bespoke Online Certification System" on the top cover.

## 2. Background

The International Centre for Automotive Technology (ICAT), Manesar, is a leading world class NABL accredited automotive testing, certification and R&D service provider under the aegis of NATRIP Implementation Society, Department of Heavy Industries, Govt. of India.

ICAT is providing quality services to the industry in all the domains of automotive and non-automotive development and testing. Our Accreditation includes NABL (ISO 17025:2005), VCA (UK) and CAFÉ secretariat by MoRTH.

ICAT wish to invite EOI from the interested and technically capable parties for design, development and deployment of Bespoke Online Certification System.

## 3. Scope of Work:

ICAT intends to identify prospective parties for following scope of work

- a. Design and Development of Online Certification system
- b. Database migration from Oracle 10G to the one recommended by vendor.
- c. Other Software's in vendor scope can be either open source or licensed version with minimal / no recurring costs.
- d. Hardware available ICAT already have hardware i.e IBM Power Series 9 with RHEL

Bespoke Design, Development and Deployment of Online Certification System for following functionalities.

- a) Roles Available in Current System
  - Admin, Case engineer, Case Coordinators, Scheduling Coordinators, Head, Lab coordinators, Test Engineer, Property Engineer, Payment Coordinators, Finance approval authority etc.
- b) Registration of customers
  - Form filling by customers
  - Customer approval by administrator
  - Uploading of documents (GST, Authority letter etc)

- Final Approval
- c) Case Registration (known as Docket number)
  - Case Types- Certification, Development, Conformity of production
  - Case Catering to departments (17 different departments)
  - Test selection as per lab scope by lab coordinators
  - Performa Invoice Generation
  - Test Scheduling
  - Test Results updation
  - Internal Billing
  - Uploading of Test Report and Certificates
  - Final Invoice Generation as per GST law
- d) Property Movement
  - Property Entry with respect to customer and docket
  - Property movement from one lab to another
- e) Payment Management
  - Payment entry with respect to docket and customer and GST
  - Payment adjustment from one docket to another or from GST to another
  - Ledger displayed to customer with respect to outstanding or extra payment
- f) Log sheet module
  - Test results filling online
  - Addition of log sheet as per the customer requirements.
- g) Integration with 3<sup>rd</sup> party independent solutions for payment, GST portal, tally (if possible) like razor pay etc.

More details of the flow is covered in Annex A

## 4. Qualification Requirements:

## 4.1 <u>Constitution of Bidder</u>

4.1.1 The Bidder shall necessarily be an Indian citizen or a Start-up registered in India.

- 4.1.2 If the bidder is a company, then it should be a legally valid entity either in the form of Proprietary firm, Partnership firm, Private Limited Company or a consortium of several firms which are registered in India.
- 4.1.3 Should possess PAN card issued by Income Tax Department, Govt. of India.
- 4.1.4 The bidder or any of its partners/directors etc. should not have been black listed/debarred by any of the government agencies or department.
- 4.1.5 Bidder should have Minimum 4 years' experience in development and deployment of bespoke B2C solutions at any organizations/reputed corporate entities.
- 4.1.6 At least 4 bespoke successful deployment of software to include workflows, invoicing, and DMS & RDMS database.
- 4.1.7 Turnover of the company should not be less that 15 cr.
- 4.1.8 Technical team strength of the company should not be less than 50 manpower.

# **4.2** <u>Technical Requirements</u>

- 4.2.1 The online certification system will be implemented in two phases :--
- i. Phase 1
- ii. Phase 2
  - 4.2.2 Phase 1 will have following modules :--
- iii. Customer module
- iv. Docket Module
- v. Payment Module
- vi. Property Module
- vii. Testing details and report/certificate uploading module
- viii. Invoice / billing Module
- ix. Scheduling Module
- x. Log sheet module
- 4.2.3. Phase 2 will have following modules:--
- xi. Testing Progress Module
- xii. Property Movement Module

## xiii. Request for Quotation

## 4.3 Online Certification System will have following modules :-

#### 4.3.1 Customer Module:--

- Customer will visit iCAT home page. The system provides him 'Register'tab to get register at iCAT.
- Once the customer will click on 'Register' tab the system will take user to the
  registration page and will reflects all the fields that the customer needs to fill for
  successful registration. These fields are mandatory and system should provide an
  identification for the same (use red sterisk).

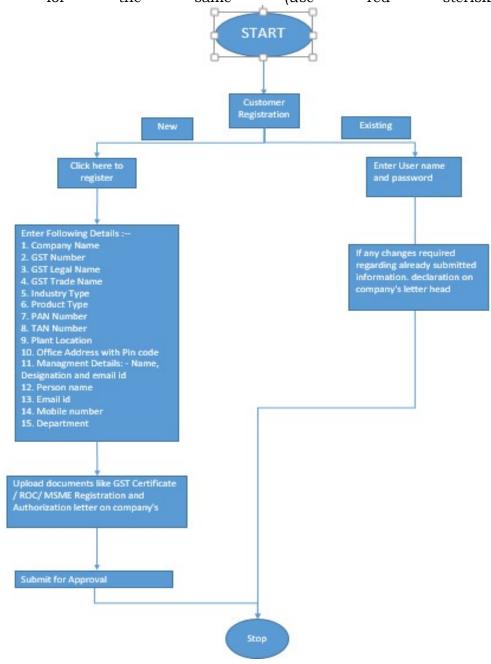

| Company's name                                                                                                    |
|----------------------------------------------------------------------------------------------------|
| □ Industry Type – Vehicle Manufacturer, Component Manufacturer, Genset Manufacturer, Importer, Retrofitter, and etc. Customer can select multiple options from the select list.                                                      |
| □ Product Type(s) – select the type of product the Customer's company makes, e.g. 2-Wheelers, 3- Wheelers, 4-Wheelers, Tractors, etc. iCAT Admin can add these Product Types. Customer can select multiple options from select list. |
| □ Company's contact details including e-mail ids                                                                                                    |
| □ Contact Person details – Primary contact                                                                                                    |
| □ Name (First, middle& Last)                                                                                                    |
| □ Designation                                                                                                    |
| □ Department                                                                                                    |
| □ Address (1. Plot, 2. City, 3. State)                                                                                                    |
| □ Landline no. –                                                                                                    |
| □ Mobile no. –                                                                                                    |

- System should validate all information provided by the customer and should reflect error messages in case customer fails to fill all the fields. In case customer has not filled the data the system will make those fields red and will request customer to upload the same.
- The system will reflect a confirmation page to the customer capturing all the data that he has entered. The system will ask the customer to confirm that all the details are appropriate (provide a 'CONFIRM' tab) or he/she wants to go back and change the entered data (provide a 'BACK' tab).
- After submission it will go to "ICAT Person" for approval

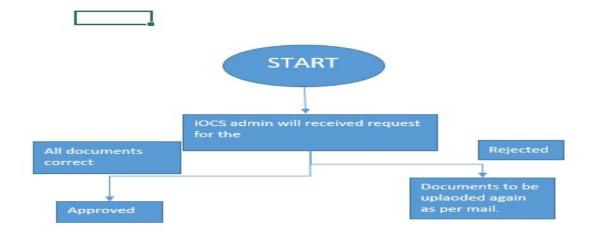

- Customer visits iCAT website. The system reflects him the homepage of the iCAT online certification system.
- The system displays a tab Customer Login to the customer.
- Customer selects customer login. The system should take the customer to the login page where the system will ask customer to fill in his credentials i.e. Login Id and Password.
- Once the customer fills in the requisite Id and Password and press submit tab on the system, the system will do the validation of the submitted information
- Home page will have following contents: Customer dashboard: total no. of dockets
  / category of vehicle / invoices / payment status, last login details, e. Test
  schedule & progress,
- Customer Checks Docket Status: Docket status of all dockets will be reflected in different tab.

#### Docket Module:--

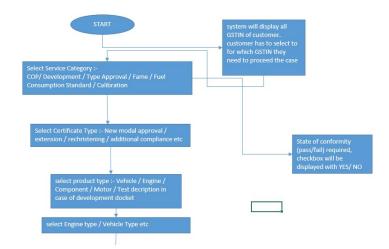

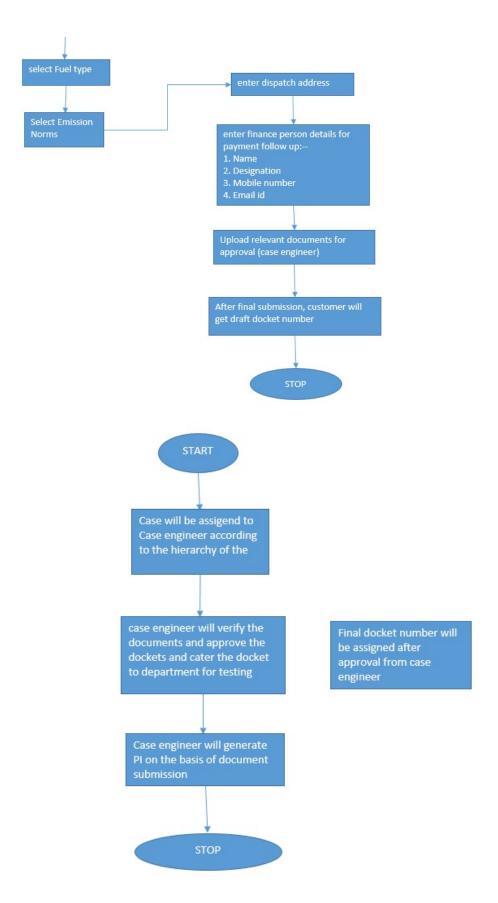

- Scheduling Module :--
- a. Scheduling will be performed by Case engineer of docket.

- b. System will have integration with ERP Maintenance module regarding the downtime or maintenance of machines.
- c. If machine is in break down then system will not allow any booking of slot for that particular period.
- d. Scheduling will be done department wise and machine wise.
- e. System will show the status of machine will booking with different color bar like breakdown, already booked, available slots.
  - PaymentModule:--
- Tab in customer account related to the pending payment. System will display all the pending payment with whole details like invoice number, invoice amount, GST amount, pending amount.
- Customer will select the invoices and select the payment mode:-
  - a. Cheque: -- system will ask cheque number and upload the copy of cheque number
  - b. Online transfer: -- system will be integrated with payment gateway
  - c. Draft: -- system will ask draft number and upload the copy of draft number
    - Following tab required against invoice wise: payment, TDs amount. TDS to be shown in dropdown with following percentage 2% or 10%. And system should calculate TDS accordingly.
    - Once payment is submitted then ICAT internal person will parked (in case of cheque), once cheque is encashed then system will allow to approve or reject the submitted payment. (finance).
    - Once its approved then payment will be settled with invoices.
      - Invoice Module:-
        - o Type of invoices are allowed :- Performa invoice, Final invoices, interim invoices and internal billing
        - o Internal billing: All catered department will book their testing amount for the billing.
        - o Internal billing facility should be available where we don't have to bill to the customers.
        - Performa invoice and final invoice format to be alligned with GST invoice format
        - o Multiplier to be shown to at the time of internal billing
        - o Draft invoice functionality should be available
        - o event billing functionally should be available
        - o In invoices description should be optional
- Property module :--
  - Property details to be entered by customer. like chassis number ,engine number, number of sample submitted, property status after testing complete like return or scrap
  - o After submission of property by customer then internal property admin person will approve the submitted property. And assign the property to docket.
  - o Multiple entry of property required, till the time final invoice not

- generated.
- o Testing details update module and report/certificate uploading:--
- o Actual data of testing to be updated department wise/ test wise
- o report uploading functionality department wise
- Certificate uploading functionality uploading feature required

## • Logsheet module

- o All departments will have functionality of filling online logsheets.
- Logsheets will be displayed as per the test selected at the time of test selection.
- o Addition of adding logsheet functionality required.
- o Draft saving of logsheet functionality required.
- o Once logsheet submitted it will be refelected the test status bar to customer.

## • Testing Status Module:--

- o Testing status or bar will be displayed to customers.
- o This status will show the department wise status of testing with percentage completion.
- o Testing status will be based on the logsheet module.

## Property Movement module:-

- o Property movement functionality is available with department.
- o Property will be linked with unique number and physically pasted by property engineer on the property
- Once the property received by department for the testing, then status will be updated their and when testing is over then property status will be updated as "released"
- Property will be out from the system when all the testing will be over and letter will be generated and sent to customer related to release/scrap of the property

#### • RFQ module

- o This module will be used for Quotation generation.
- System will allow to generated quotation of existing customer or new customer.
- o System will display all testing charges at the time of generation with multiplier etc.
- 1. Once the RFQ saved then system will allow to send the RFQ from the system.

#### 4.3 Commercial & Financial Requirements

4.3.1 If the bidder is a registered firm or a company registered in India, shall have a minimum average annual turnover of Rs 15 Cr during last FY.

(Relevant proof to substantiate the same shall be submitted, such as audited balance sheets)

## 5.0 Commercial/payment terms:

Detailed payment terms shall be provided in the RFQ/Bid document which will be issued to the technically qualified bidders OR while floating the tender as decided by ICAT lateron.

## 6.0 Content of EOI:

The EOI shall contain (but not limited to) the following:

- 6.1 General Background and Overview of the firm/Individual
- 6.2 Statement of qualification
- 6.3 Understanding of the assignment and scope
- 6.4 Work methodology
- 6.5 Detailed mile stone
- 6.6 **Responsibility Matrix**
- 6.7 Domestic and international experience (if any)
- 6.8 Professional and local partners (if any)
- 6.9 Financial Capability and commitments
- 6.10 Turnover of company for last two year i.e. FY 2020-21 and 2021-22
- 6.11 Technical team Strength
- 6.12 At least 4 bespoke successful deployment of software to include workflows, invoicing, DMS & RDMS database
- 6.13 Conclusion

## 7.0 Evaluation Criteria and Method of Evaluation:

- 7.1 Screening of EOIs shall be carried out as per eligibility conditions mentioned in this document and based on verification of testimonials submitted.
- 7.2 EOI will be evaluated for short listing inter alia based on their past experience of handling similar type of project/work, strength of their man power, financial strength of firm.
- 7.3 The agencies may be required to make a presentation, if required, to a selection committee show-casing their proposals.
- 7.4 Bidders can send their queries (if any) to <u>deepika.nehra@icat.in</u>, <u>adeshk.chauhan@icat.in</u>, <u>prem.purang@icat.in</u>, <u>anuraj.p@icat.in</u>
- 7.5 Party may visit ICAT for understanding of existing system.
- 7.6 ICAT may visit selected premises for the evaluation/verification.

7.7 Short listed agencies will be issued Bid Documents and asked to submit their price proposal in a sealed envelope.

## 8.0 Condition under which EOI is issued:

The EOI is not an offer and is issued with no commitment. ICAT reserves the right to withdraw EOI and or vary any part thereof at any stage. ICAT further reserves the right to disqualify any bidder, should it be so necessary at any stage.

9.0 ICAT may shortlist the successful bidder by asking the Price bids from the technically qualified bidders through this EOI OR may float fresh tender at the discretion of ICAT's competent authority.

## 10.0 Submission of EOI:

Expression of interest [EOI] to be submitted in duplicate latest by 15<sup>th</sup> December, 2022 up to 15.00 hrs:

## 11.0 Format for submission:

## APPLICANT'S EXPRESSION OF INTEREST

To,

#### XXXXXXXXXX

# **International Center for Automotive Technology**

Plot No. 26, Sector -3,

HSIIDC, IMT - Manesar,

Gurugram – 122050, Haryana

Tel: 0124 - 4586111

Sub: Submission of Expression of Interest to xxxxxxxx

Dear Sir,

In response to the Invitation for Expressions of Interest (EOI) published on xx.xx.xxxx for the above purpose, we would like to express interest to carry out the above proposed task. As instructed, we attach 2 sets of our proposal in separately sealed envelopes.

Sincerely Yours,
Signature of the applicant
[Full name of applicant]
Stamp......
Date:

Encl.: As above.

Note: This is to be furnished on the letter head of the organization.